#### RED HAT :: NASHVILLE :: 2006 **SUMIT**

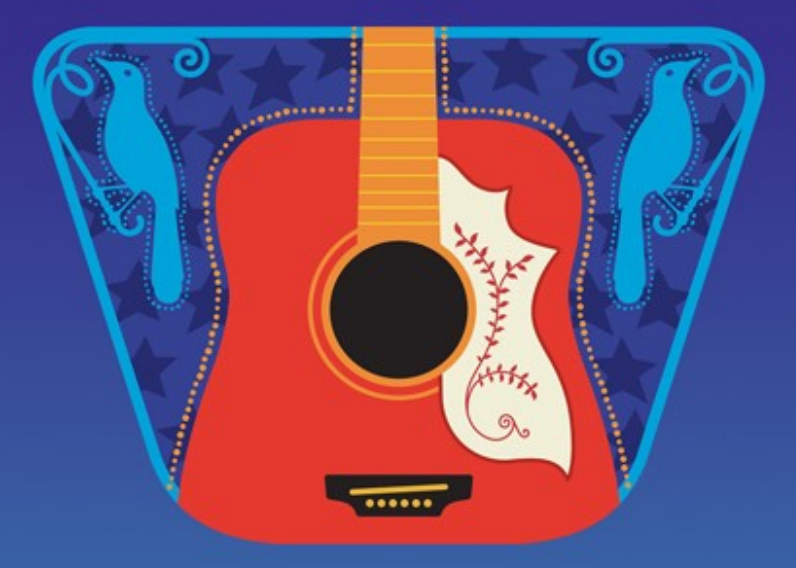

### Deploying Autofs Jeff Moyer <jmoyer@redhat.com>

#### Autofs Eases Administration

- Uses existing directory services
- Unified file system layout
- Add storage with no configuration!

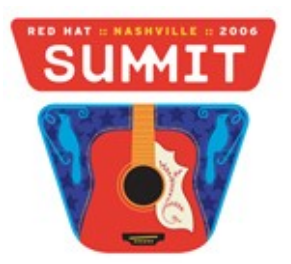

# Improved Reliability

- Only mount what is needed
- Replicated servers

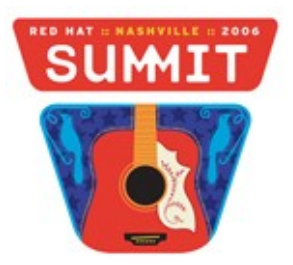

# Configuration Basics

- Master map
- Mount maps
- Map sources

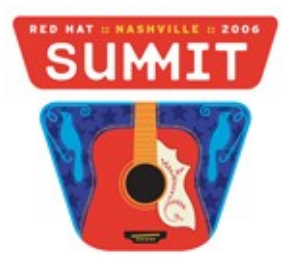

# Deploying Autofs v4 – What's Different?

- Master map
- Map options
- Direct maps
- Replicated servers

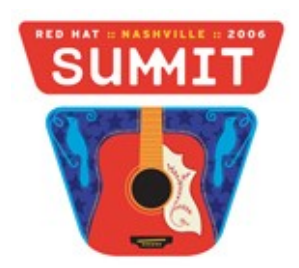

# Linux-Specific Features

- Program maps
- Multi-maps
- Map source override
- Hesiod support

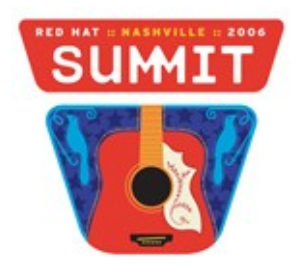

#### Autofs v5

#### Goal: 100% compatibility

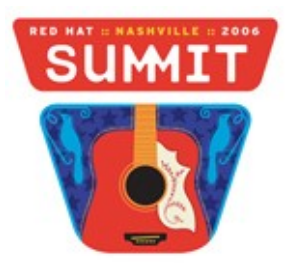